## SAP ABAP table CMSALOGAR {CMS Action Log}

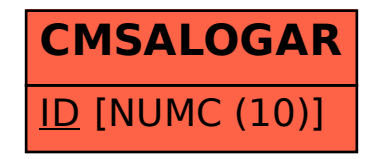